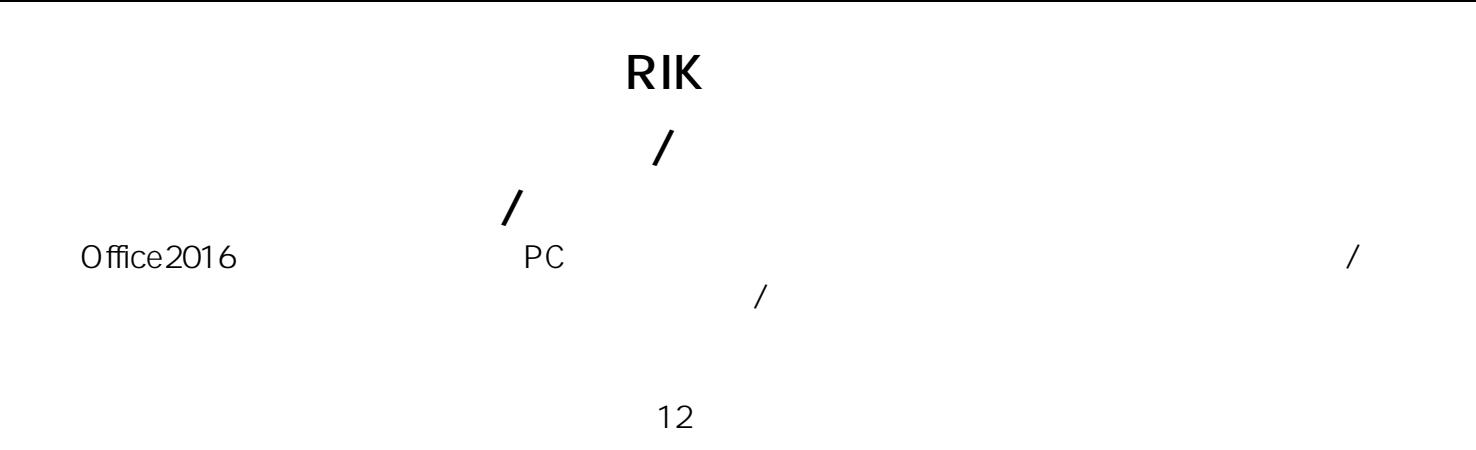

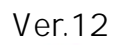

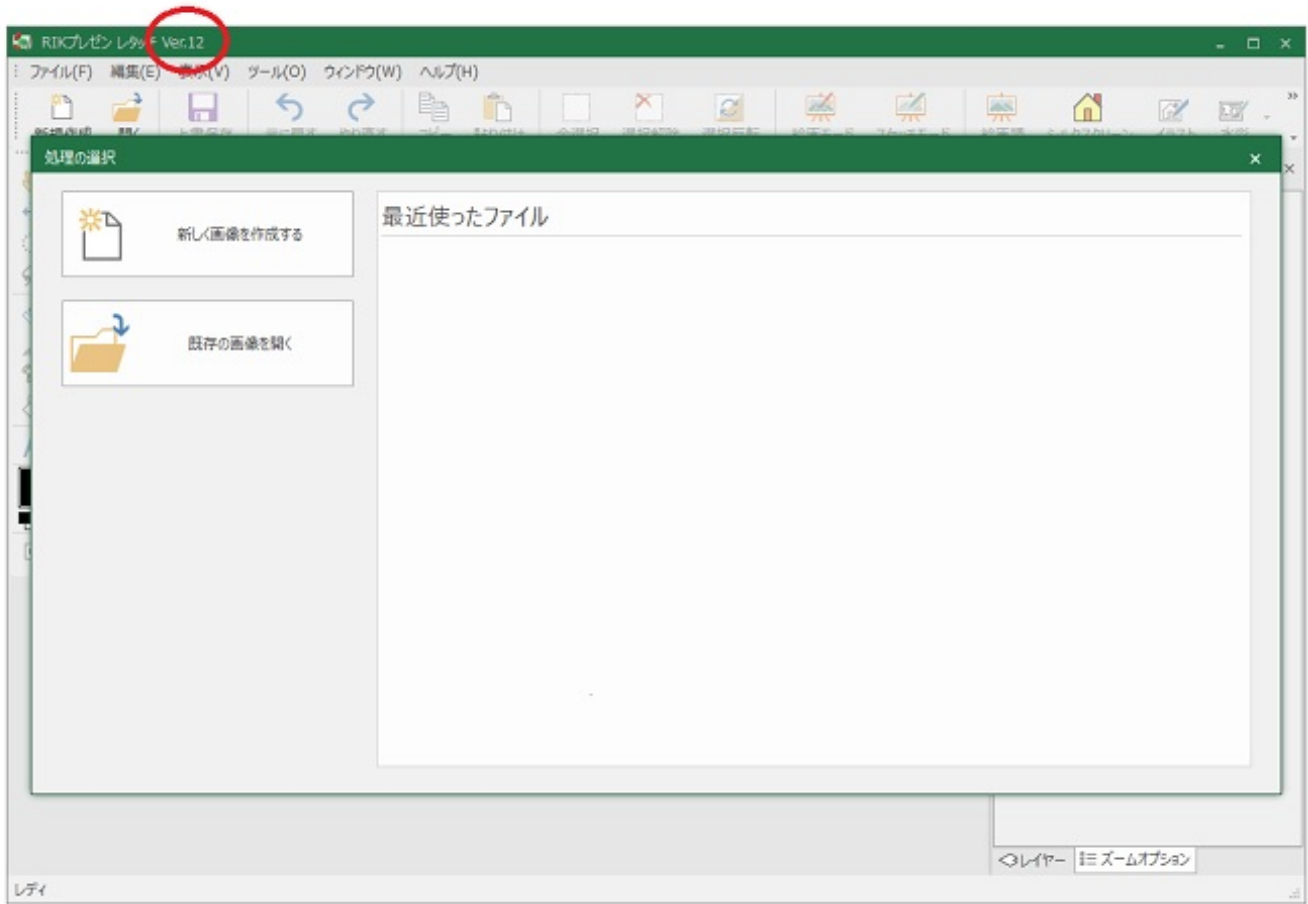

**RIKプレゼン**

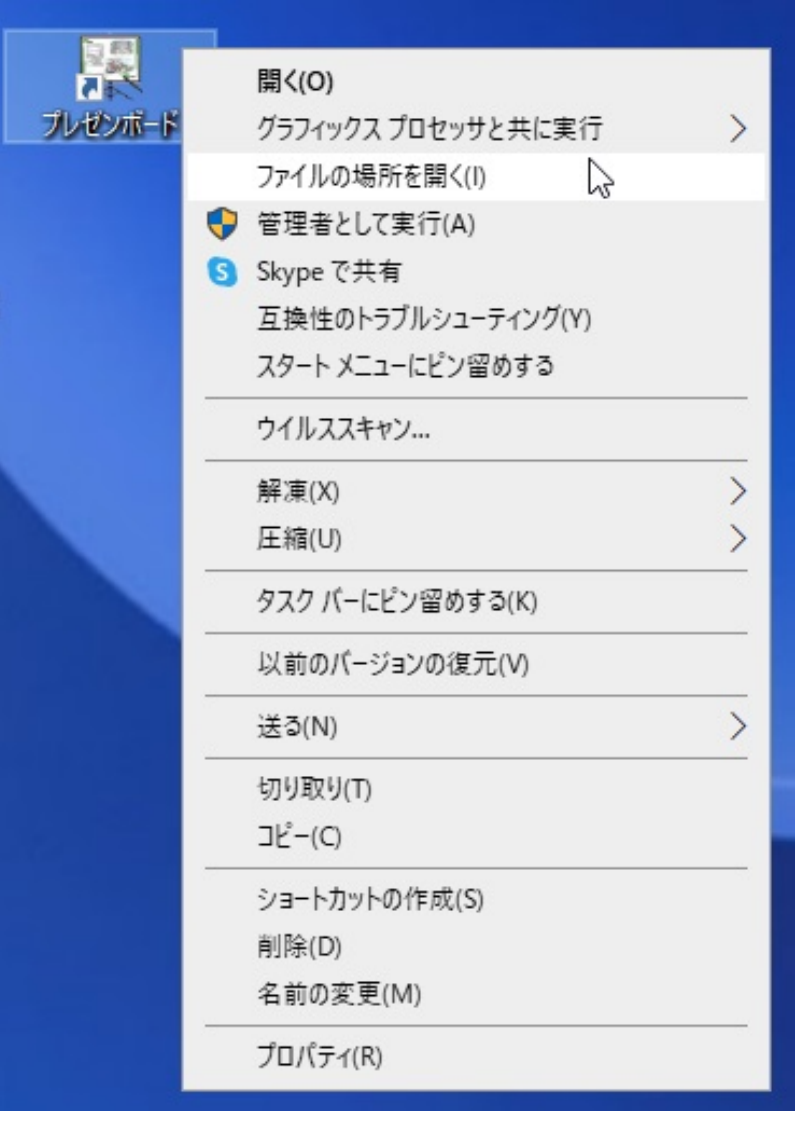

PIXR.exe PRESENR.EXE

 $\sim 12.0.0$ 

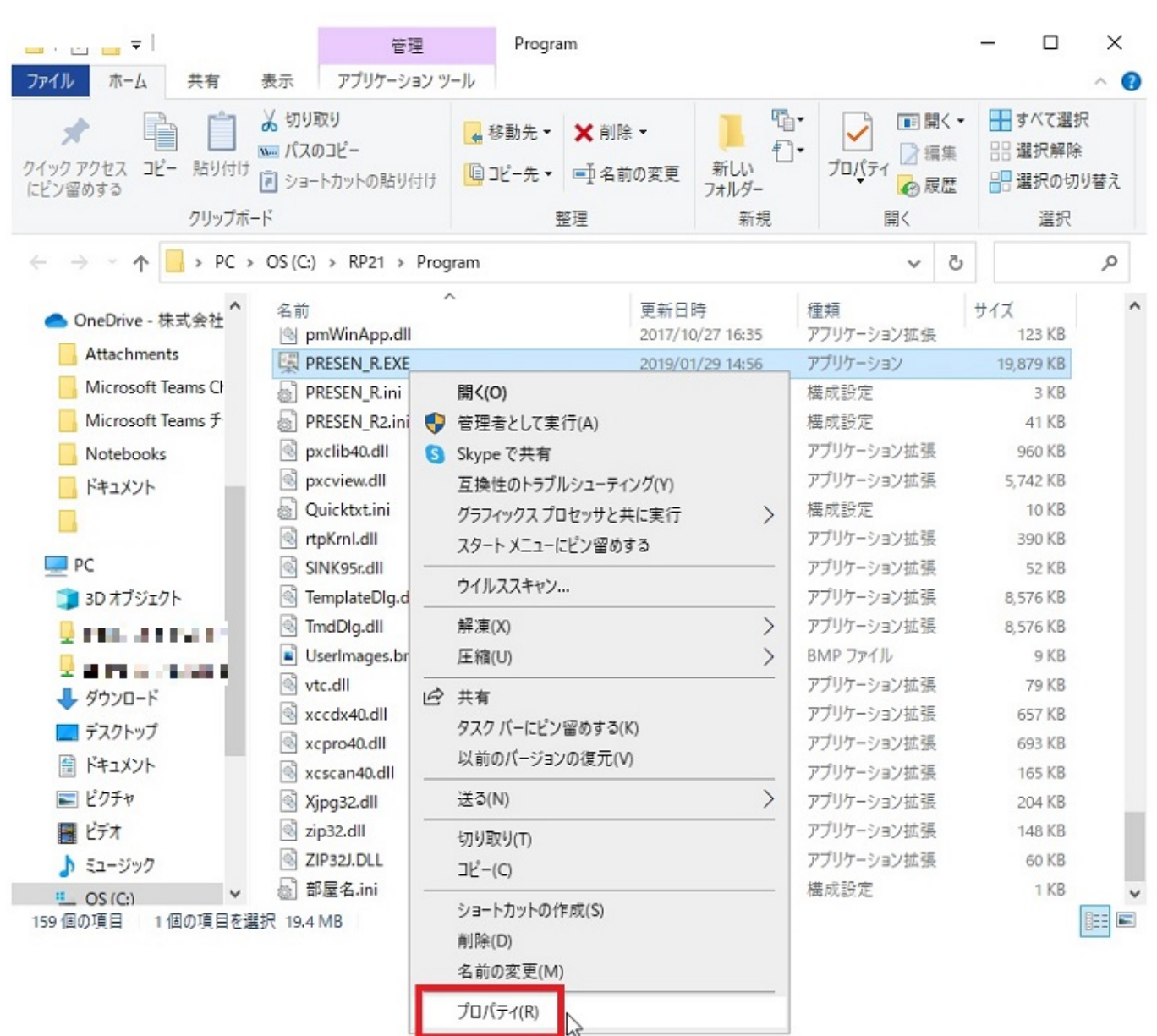

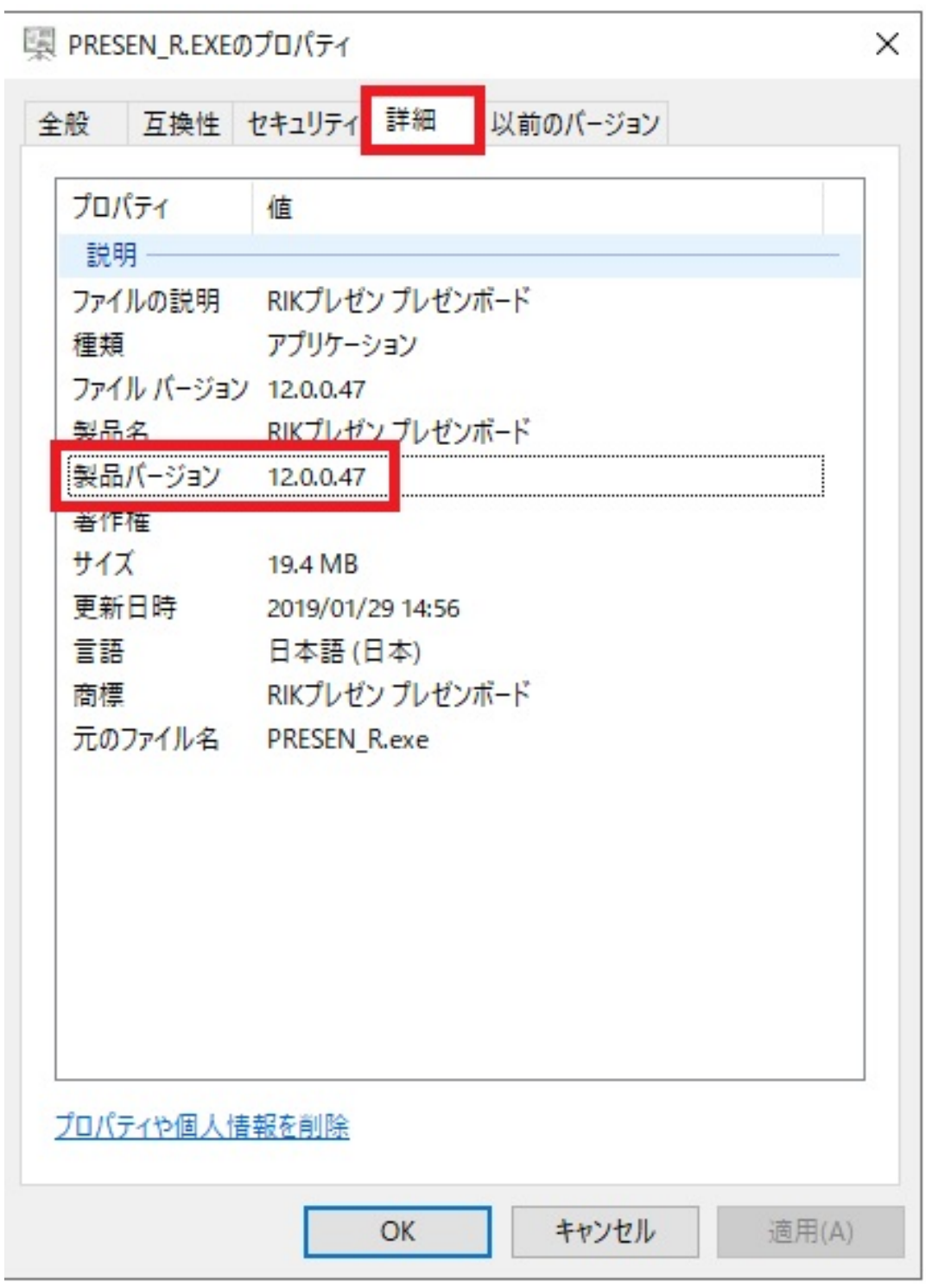

 $R$ IK $\sim$  12.0.0.

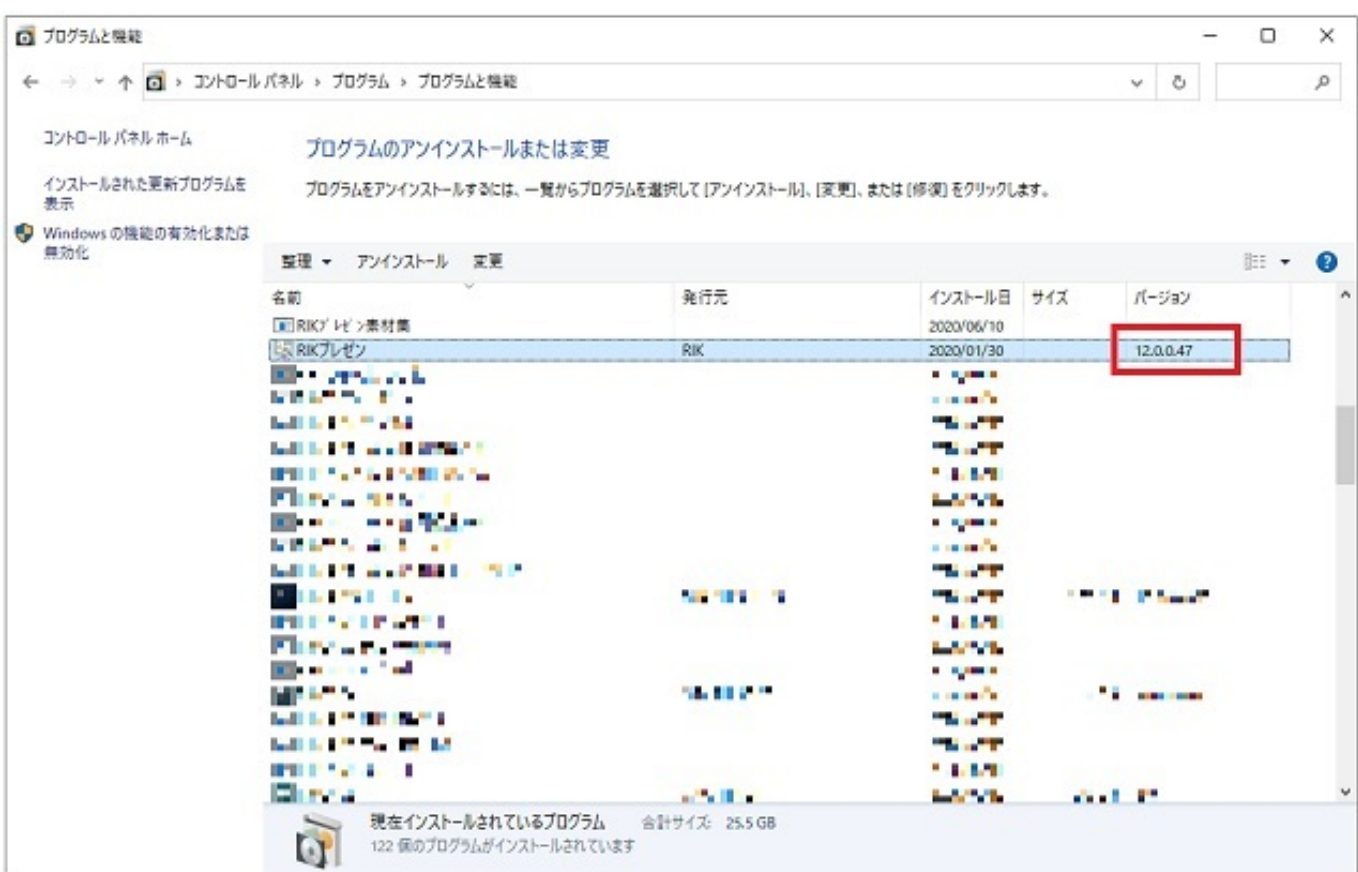

 $Ver.12$  2 Ver12

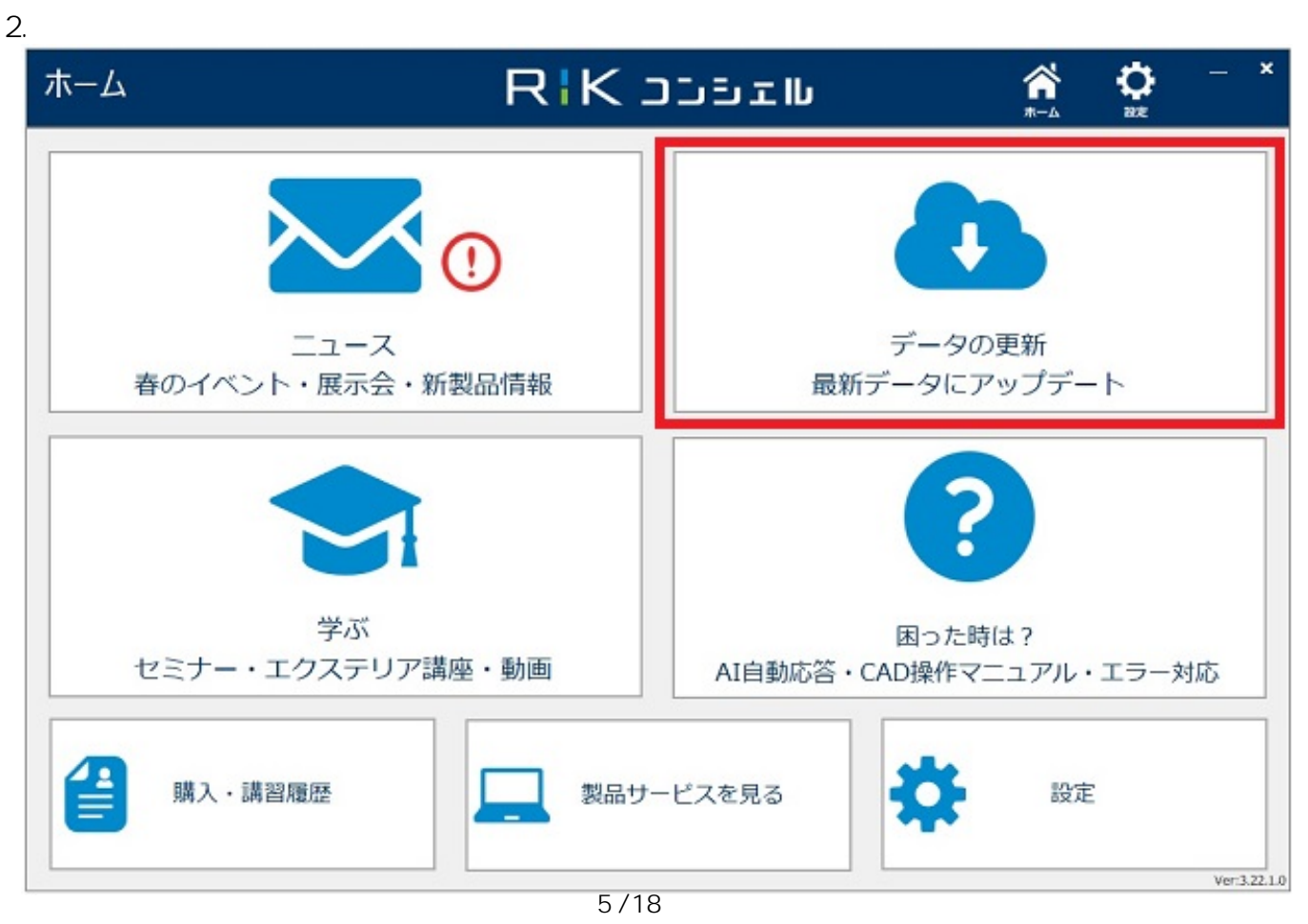

**(c) 2024 RIK <k\_sumatani@rikcorp.jp> | 2024-05-20 23:58:00**

[URL: http://faq.rik-service.net/index.php?action=artikel&cat=43&id=981&artlang=ja](http://faq.rik-service.net/index.php?action=artikel&cat=43&id=981&artlang=ja)

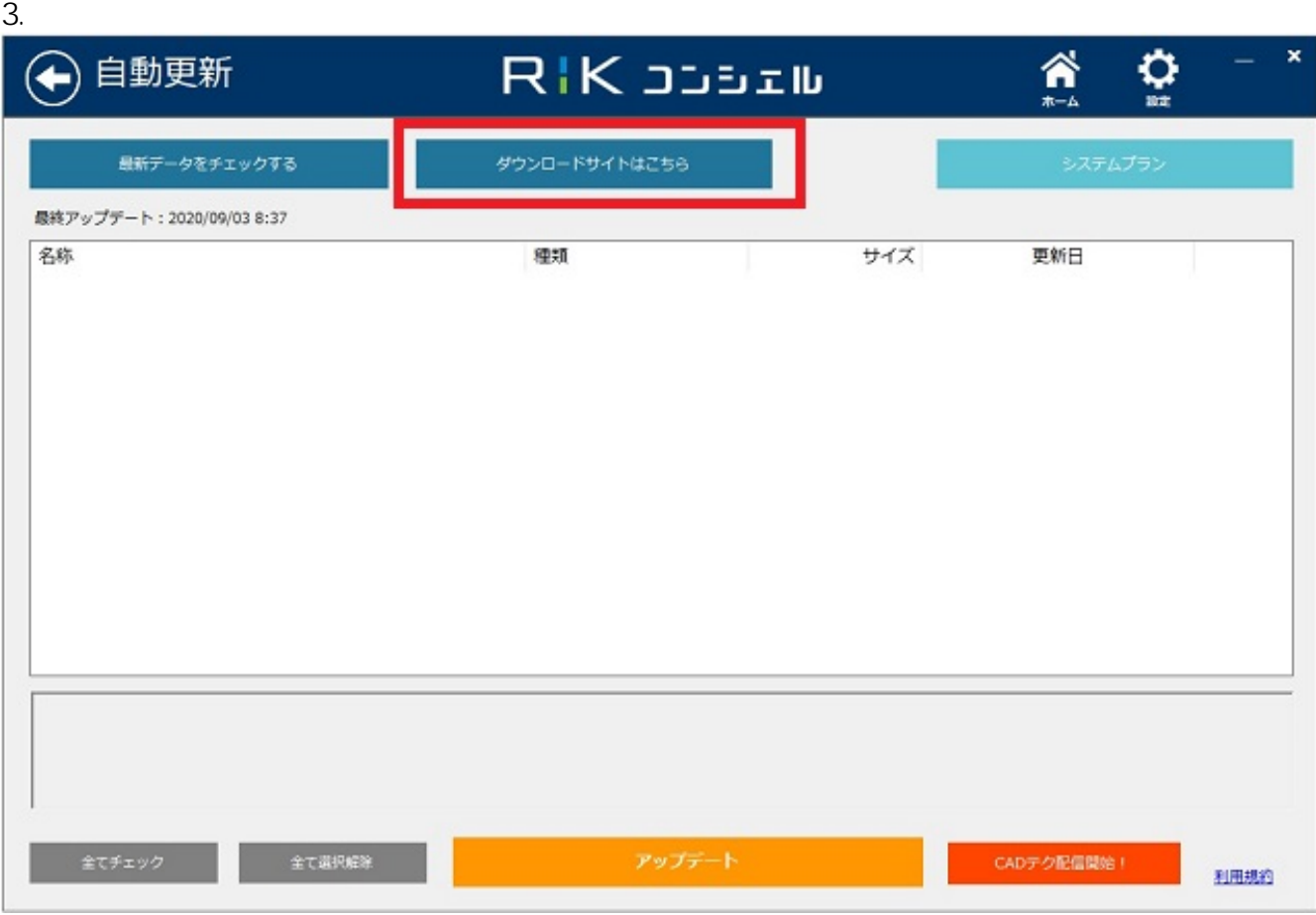

 $4.$ 

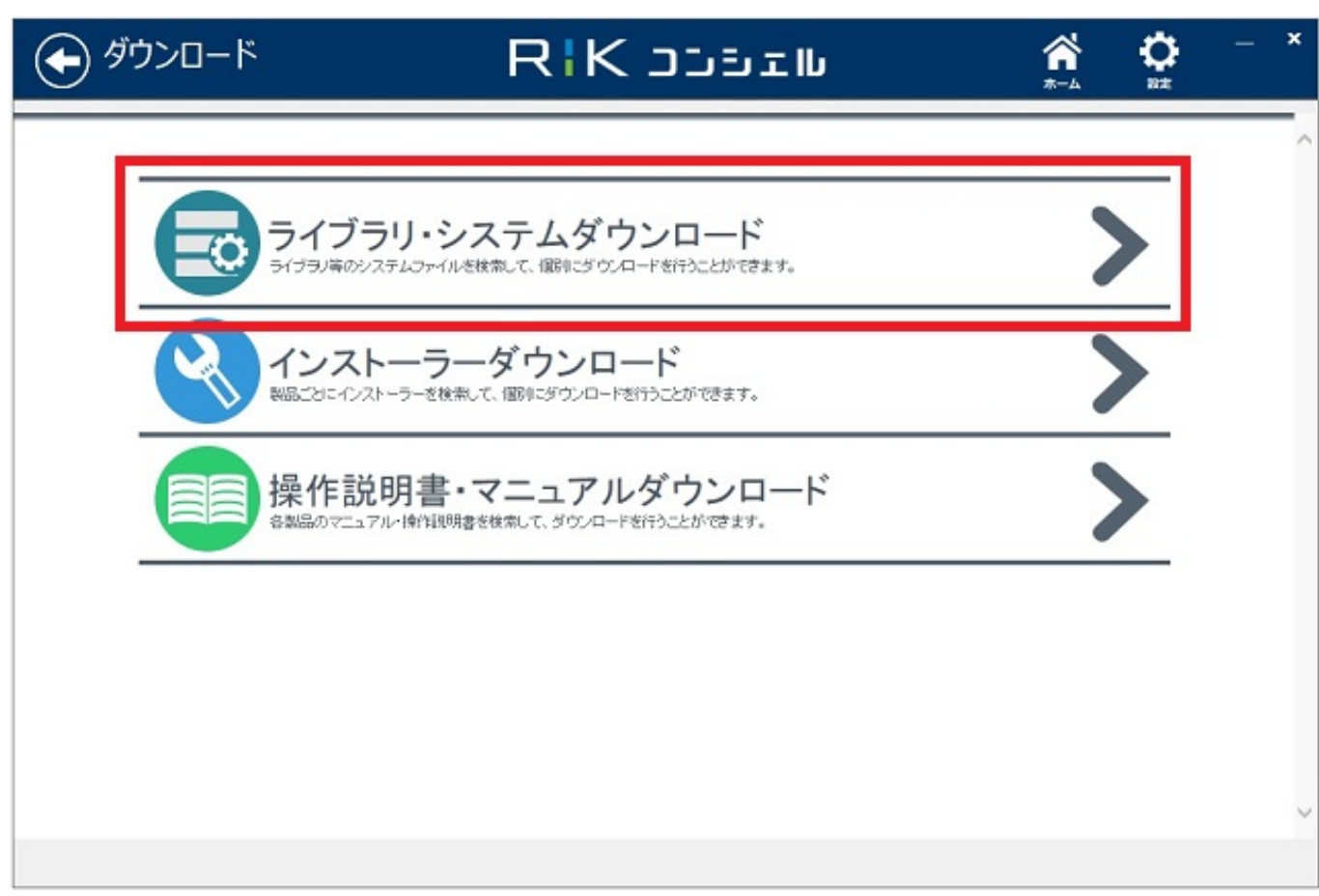

 $5.$ 

RIK Ver.12

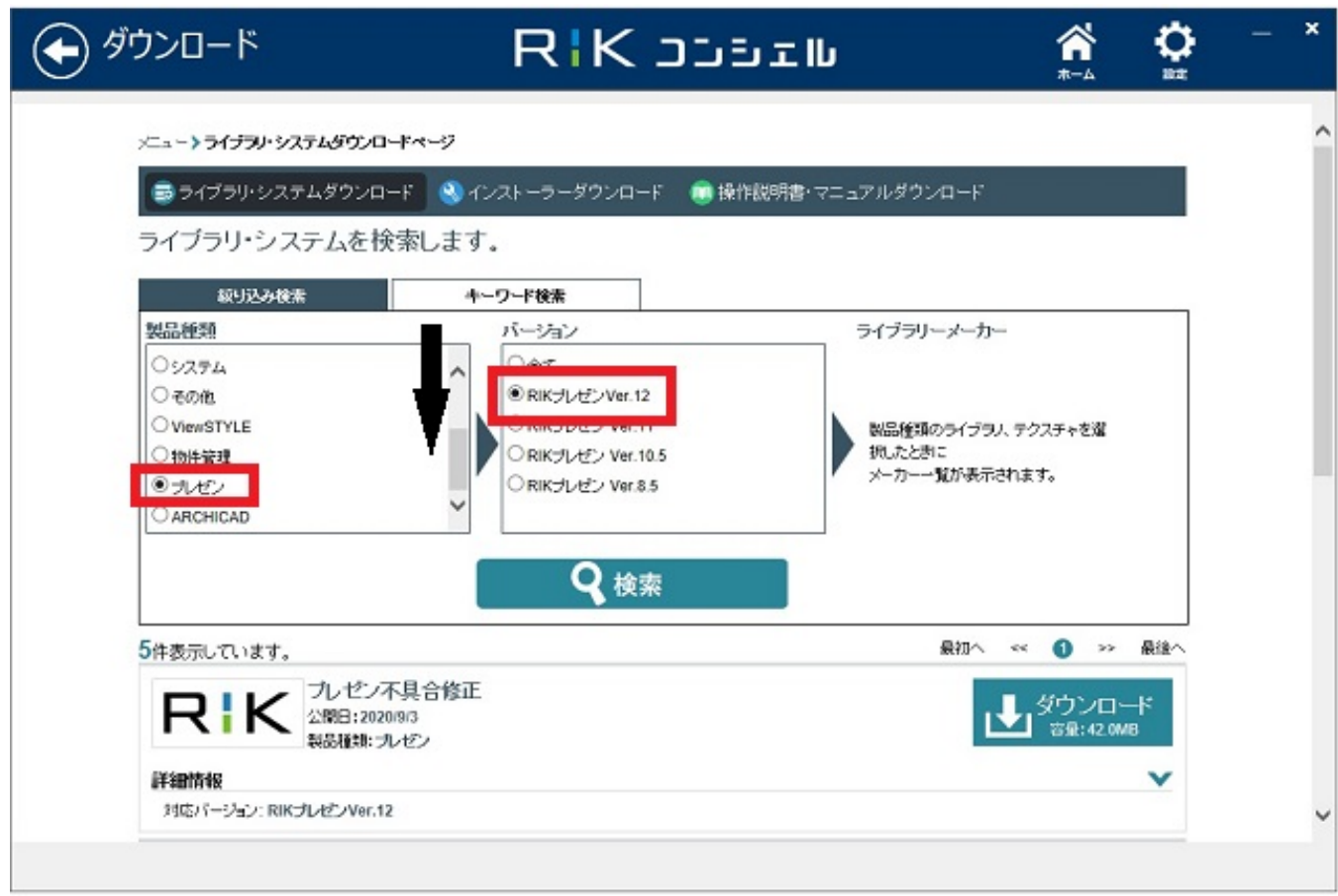

 $6.$ 

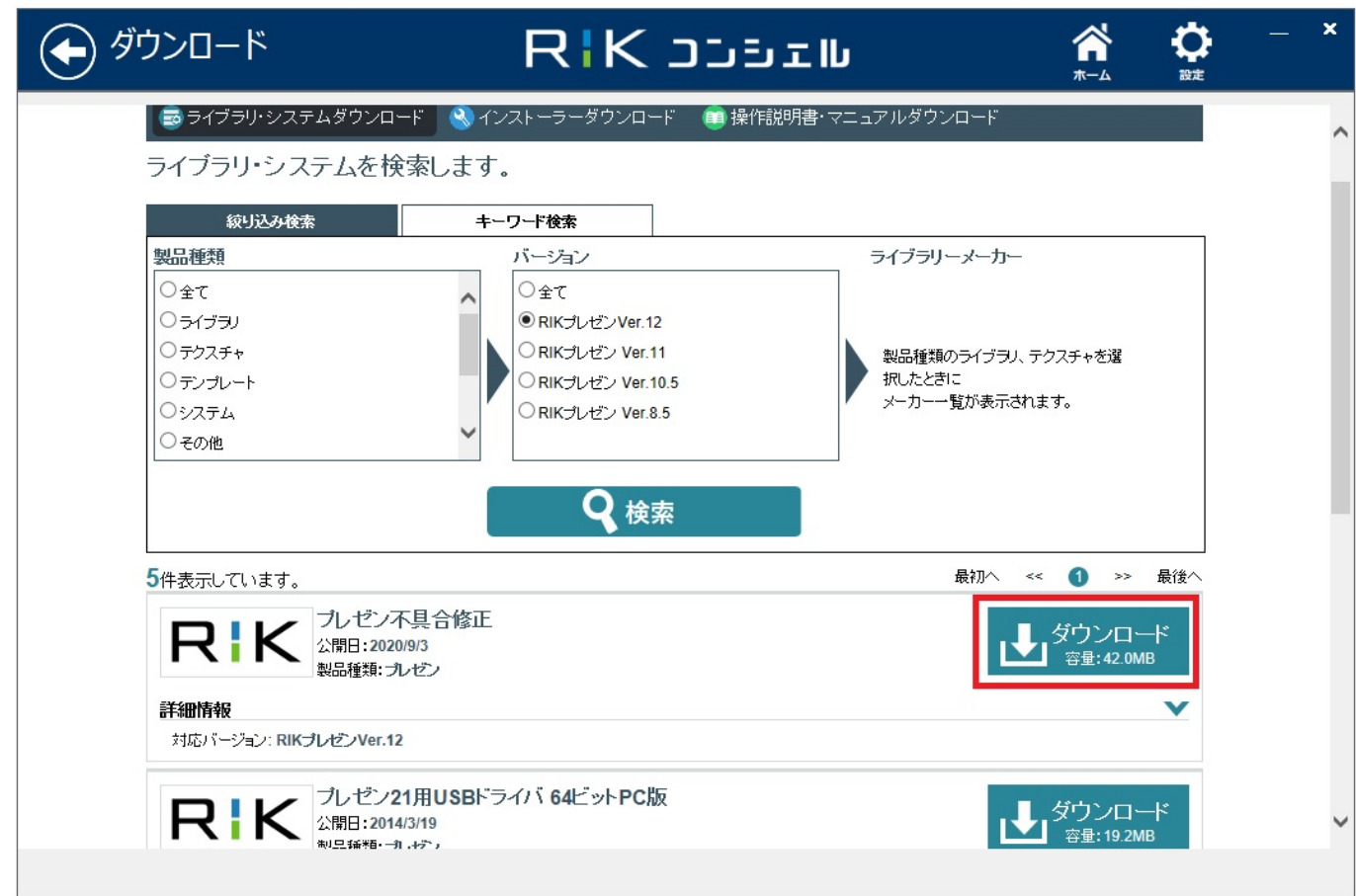

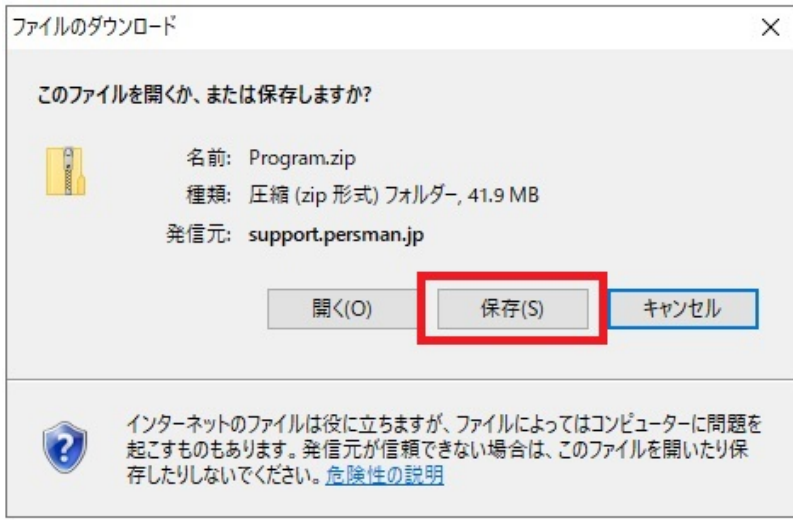

 $7.$ 

Program.zip

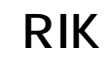

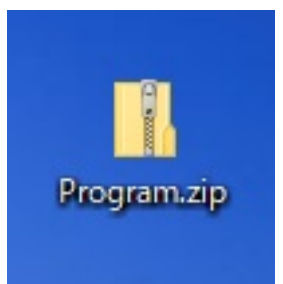

8. Program

10/18 **(c) 2024 RIK <k\_sumatani@rikcorp.jp> | 2024-05-20 23:58:00** URL: http://faq.rik-service.net/index.php?action=artikel&cat=43&id=981&artlang=ja

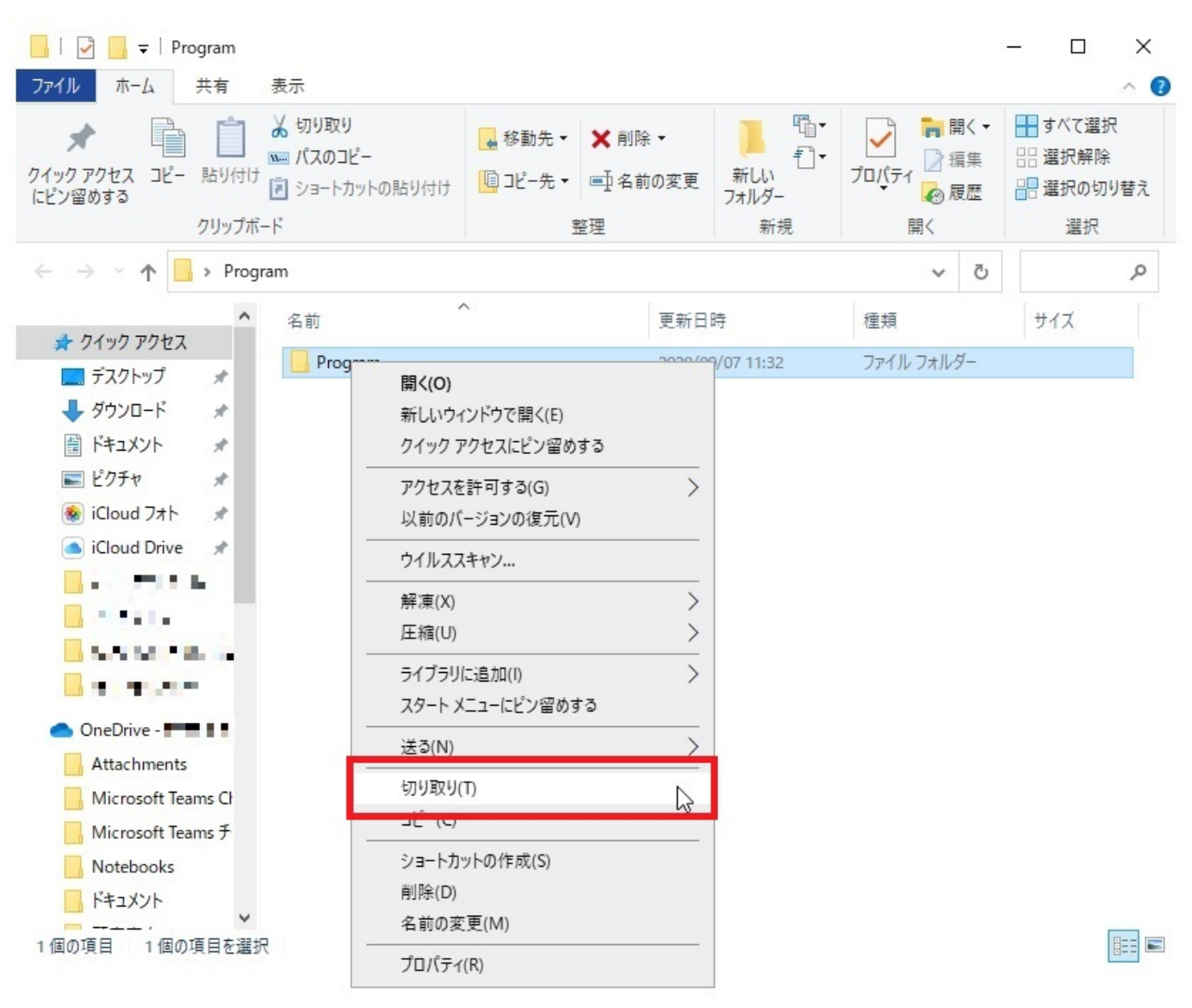

9.C D RP21

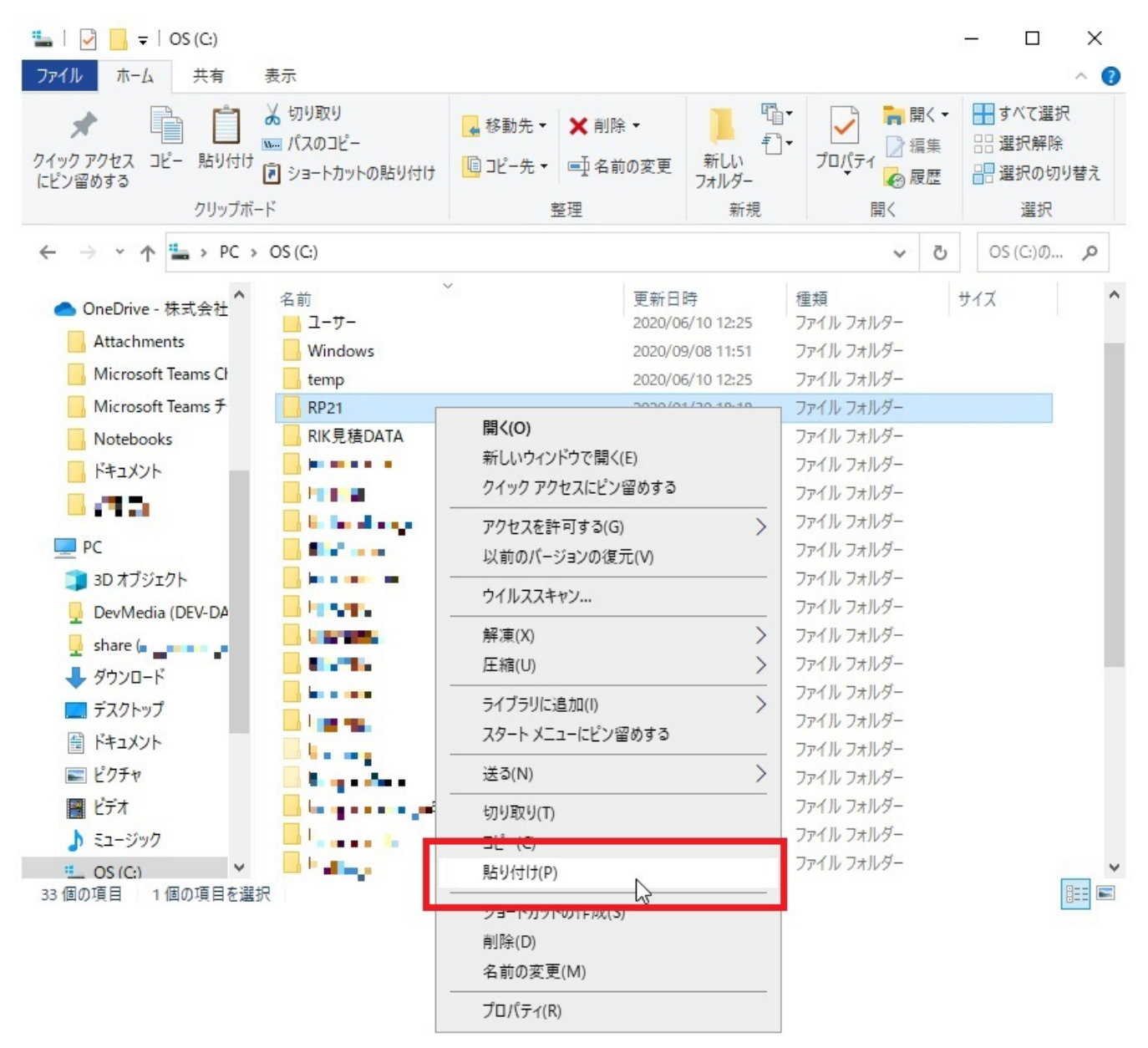

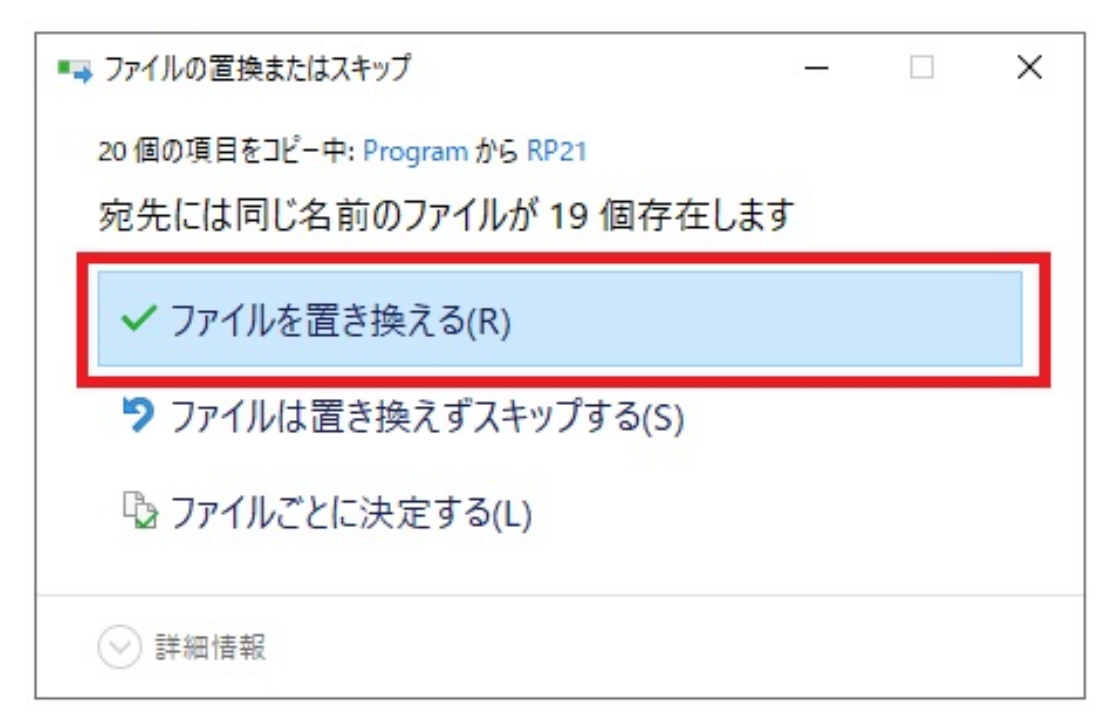

 $\overline{12}$ ver12 ver12 1.  $\blacksquare$  $R$ IK $\overline{R}$  $R$ IK $\overline{\phantom{a}}$ 

> ページ 13 / 18 **(c) 2024 RIK <k\_sumatani@rikcorp.jp> | 2024-05-20 23:58:00** URL: http://faq.rik-service.net/index.php?action=artikel&cat=43&id=981&artlang=ja

 $2.$ 

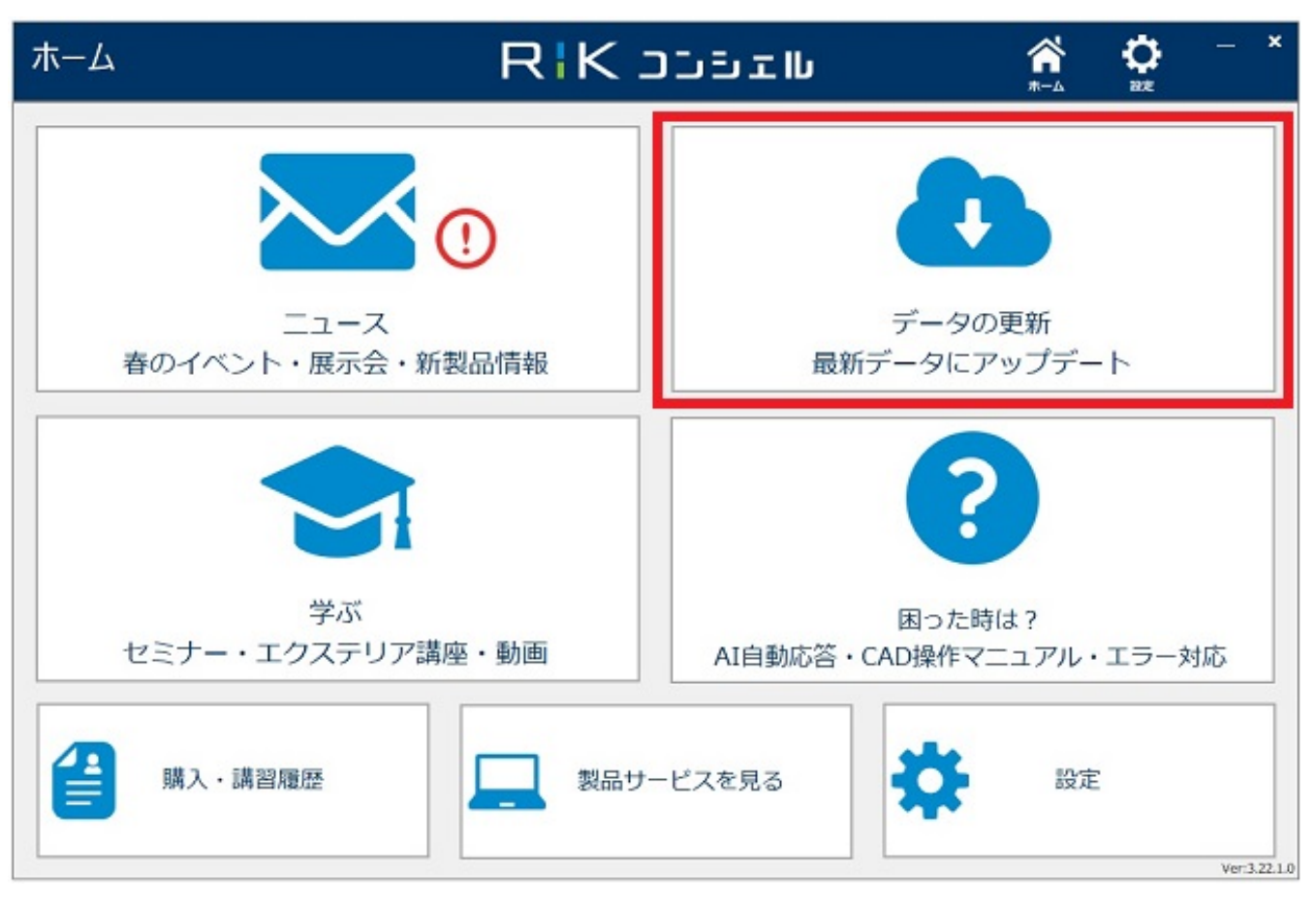

![](_page_13_Picture_41.jpeg)

14/18

**(c) 2024 RIK <k\_sumatani@rikcorp.jp> | 2024-05-20 23:58:00**

[URL: http://faq.rik-service.net/index.php?action=artikel&cat=43&id=981&artlang=ja](http://faq.rik-service.net/index.php?action=artikel&cat=43&id=981&artlang=ja)

![](_page_14_Picture_1.jpeg)

4. RIK Ver.12

![](_page_15_Picture_19.jpeg)

![](_page_15_Picture_20.jpeg)

![](_page_16_Picture_37.jpeg)

![](_page_16_Picture_2.jpeg)

 $6.$ 

RP21V12.zip RP21LIB.zip

![](_page_17_Picture_0.jpeg)

7. RP21V12 setup.exe

![](_page_17_Picture_2.jpeg)

- 8. RP21\_IB RIK Setup.exe
	-
	- (2)⇒(3)⇒(4)⇒(5)⇒(1)⇒(6)⇒(7)の順番がおすすめです。

ID: #1980

製作者: 中田  $: 2022 - 03 - 1701:25$ 

> ページ 18 / 18 **(c) 2024 RIK <k\_sumatani@rikcorp.jp> | 2024-05-20 23:58:00** [URL: http://faq.rik-service.net/index.php?action=artikel&cat=43&id=981&artlang=ja](http://faq.rik-service.net/index.php?action=artikel&cat=43&id=981&artlang=ja)